#### Affymetrix cdf files

#### **Popis formátu cdf file:**

http://dept.stat.lsa.umich.edu/~kshedden/Courses/Stat545/Notes/AffxFileFormats/cdf.html

#### **Stiahnutie cdf ku konkrétnej platforme (hg-u133-plus)**

http://www.affymetrix.com/support/technical/byproduct.affx?product=hg-u133-plus

BiocInstaller::biocLite("hgu133a2cdf") – instalacia platformy uz existujucej BiocInstaller::biocLite("makecdfenv") – nastroj na vytvorenie prostredia k akejkolvek platforme (nutno mat cdf file)

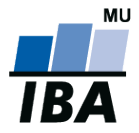

#### Krátky úvod metacentrum

[https://wiki.metacentrum.cz/wiki/How\\_to\\_compute/Accessing\\_machines/Fro](https://wiki.metacentrum.cz/wiki/How_to_compute/Accessing_machines/From_Window) [m\\_Window](https://wiki.metacentrum.cz/wiki/How_to_compute/Accessing_machines/From_Window)

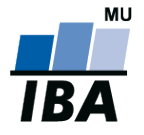

#### Kapitola III.

#### Společné principy analýzy genomických a proteomických dat

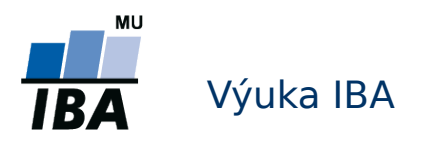

### Genová exprese

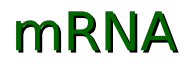

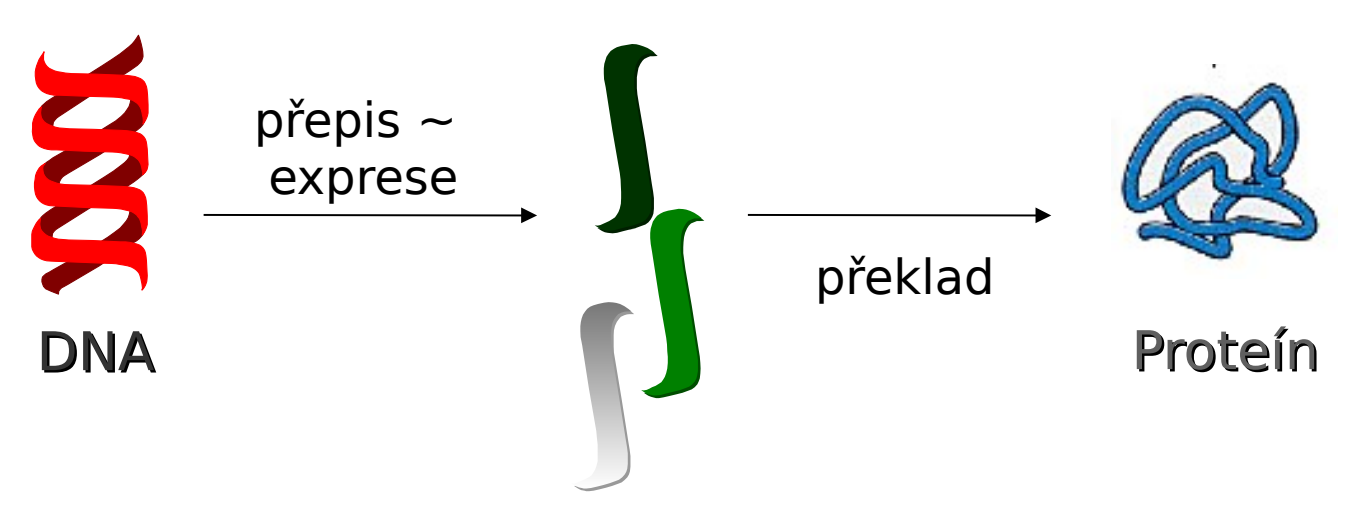

- Gen je exprimovaný, pokud se *přepisuje* do mRNA
- Pokud se gen přepisuje, znamená to, že je aktivní
- Aktivitu genu můžeme měřit měřením množství příslušné mRNA v buňce

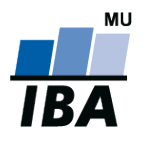

# Tradiční schémata analýzy I.

- Každý experiment má odlišné cíle, v závislosti od typu dat a zájmů výzkumníků, ale existují tradiční schémata které se opakují:
- Učení s učitelem (supervised learning)
- Známa struktura dat musí byt zevšeobecněná na nové data
	- **Porovnávání skupin (class comparison)** 
		- hledáme rozdíly v expresi, v počtě kopií či struktůře genů/proteinů mezi už definovanými skupinami
	- **Předpovídání skupin (class prediction)** 
		- na známých skupinách se snažíme vytvořit klasifikátor, který by dokázal zařadit nového pacienta do jedné ze skupin

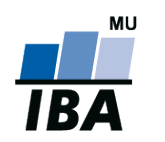

# Tradiční schémata analýzy II.

- Učení bez učitele (unsupervised learning)
	- Objevování skupin (class discovery)
		- Struktura v datach není známa, je potřebné ji vytvořit, objevit!
		- Na základě informací o genech/proteinech hledáme nové skupiny
		- Příklady:
			- Existují nějaké soubory genů které se exprimují stejně ve všech podmínkách?
			- Onemocnění X je velmi heterogenní. Můžeme identifikovat specifičtější podtypy, které by mohli být cílem cílené terapie?

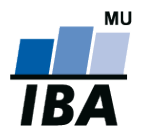

## Společná schéma analýzy dat

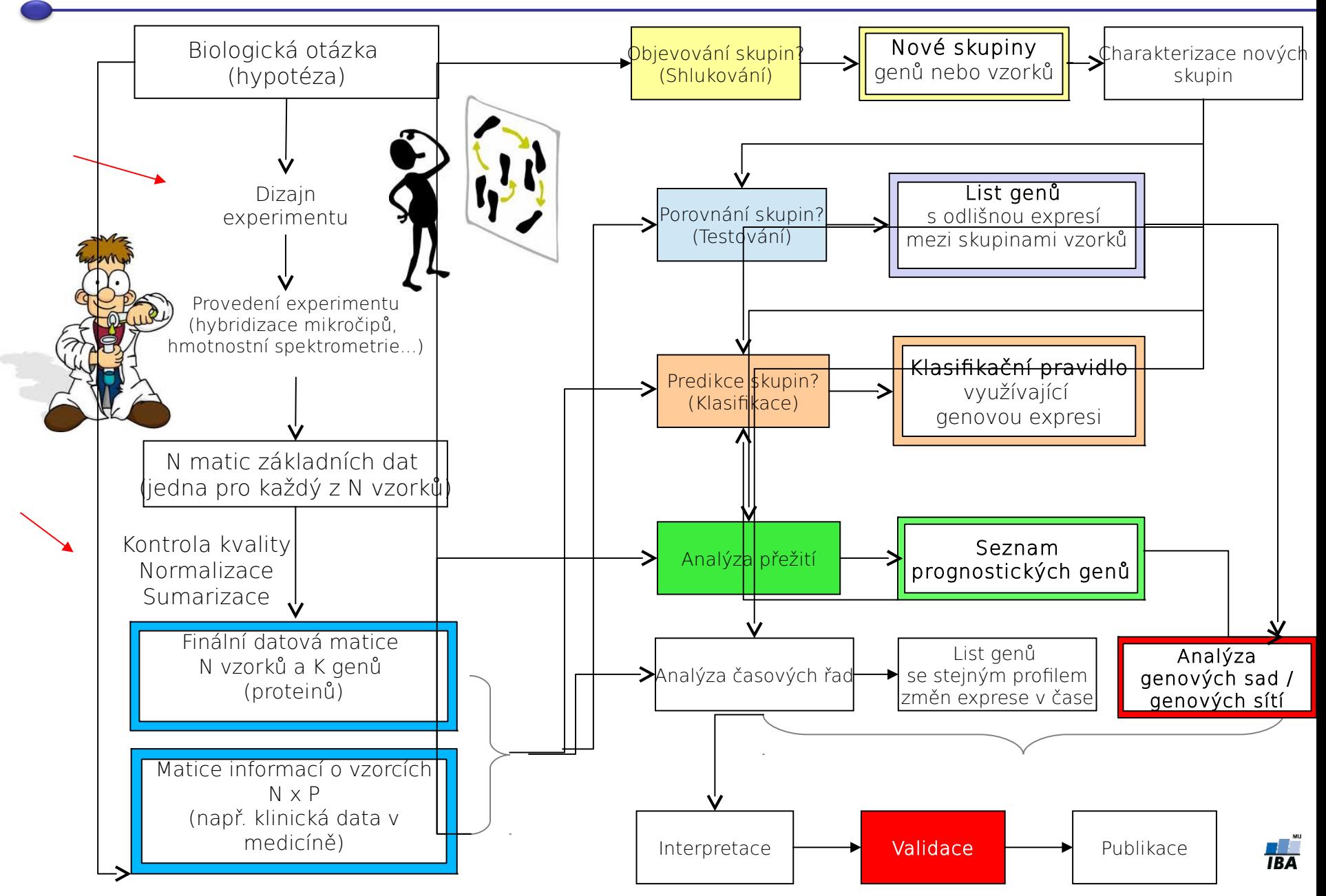

#### Kapitola V.1. Porovnávání skupin

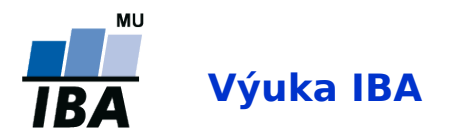

# Příklady porovnávání skupin

- **Pokud chceme zjistit** 
	- jaké geny jsou aktivní/neaktivní
	- jaký je rozdíl v přítomných proteinech mezi dvěma nebo více skupinami:
		- nemocní vs. zdraví pacienti
		- pacienti před vs. po terapii
		- pacienti v čase diagnózy a v čase relapsu
		- bakterie v aerobním vs. anaerobním prostředí
		- druh 1 vs. druh 2
		- porovnáváme podtypy onemocnění

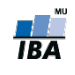

# Základní metody pro porovnávání

Můžeme rozdělit do tří hlavních skupin:

- Metody studující velikost efektu změny mezi skupinami
- **Falla Testování hypotéz**
- **Regresní strategie**

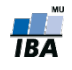

# Základní metody pro porovnávání

Můžeme rozdělit do tří hlavních skupin:

- Metody studující velikost efektu změny mezi skupinami
- **Testování hypotéz**
- **Regresní strategie**

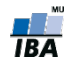

# Velikost efektu / změny II.

- 1. Porovnává se poměr průměrů/mediánů jedné a druhé skupiny: mean(X)/mean(Y).
- 2. Stanoví se fixní dělící hranice, které určují, jaká velikost efektu je pro nás zajímavá
- Příklad: genová exprese, mean(X)/mean(Y), kde X a Y jsou genové exprese ve skupinách. Použitá hranice: 2!
- Výhody:
	- jednoduché

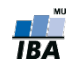

#### Velikost efektu / změny III.

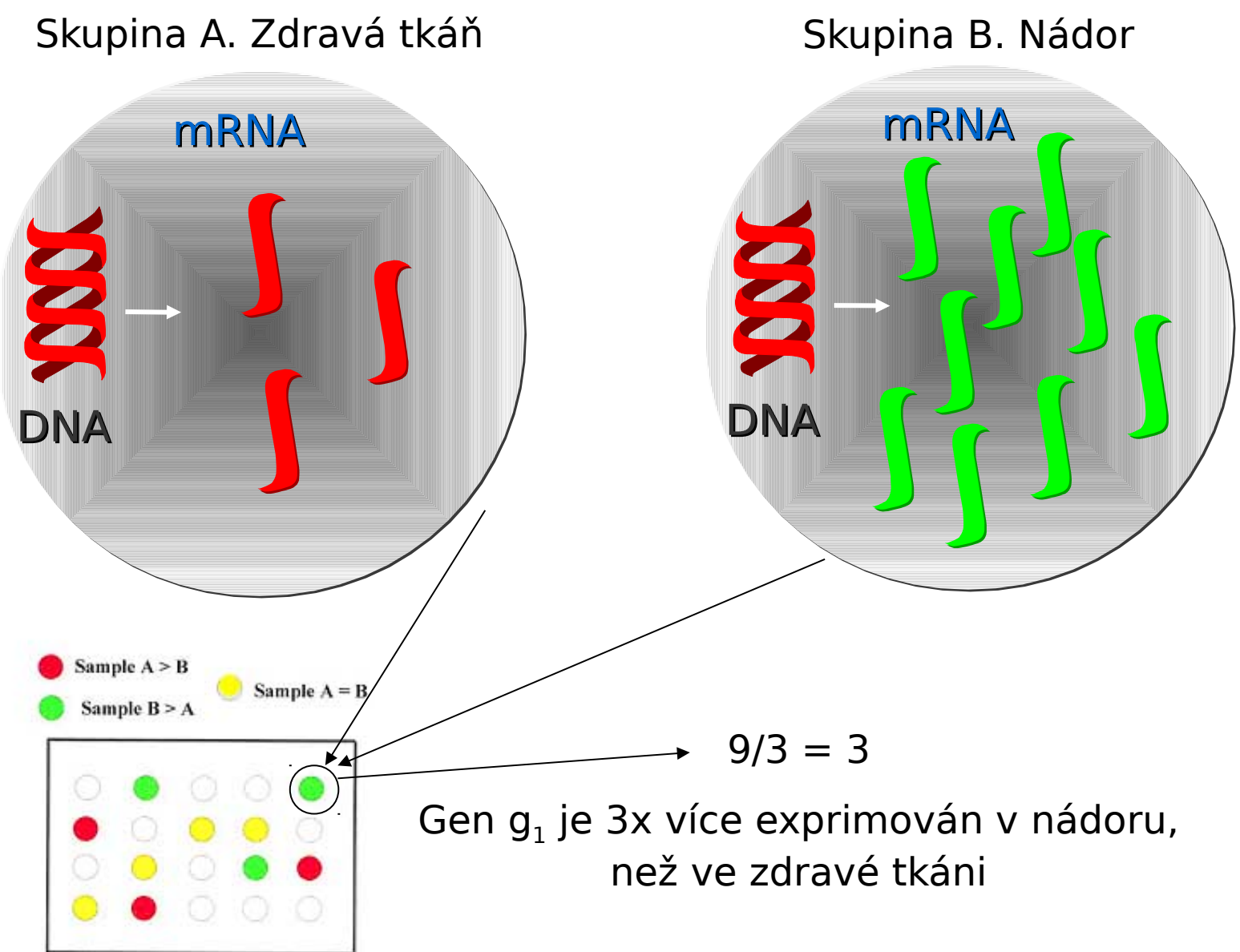

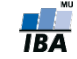

# Velikost efektu / změny IV.

#### Nevýhody:

- I menší změny mohou být biologicky významné (malý efekt genu/proteinu může být znásobený kooperací více genů v dráze)
- Data jsou ovlyvněné technickou a biologickou variabilitou:
	- Co pokud máme 1.9?
	- Poměry mohou být vychýlené směrem k nule (například u nádorů s příměsí normálních buněk ve vzorce)
	- Neberou do úvahy variabilitu!

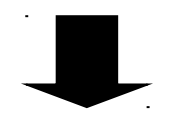

Testování hypotéz

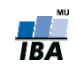

# Základní metody pro porovnávání

Můžeme rozdělit do tří hlavních skupin:

- Metody studující velikost efektu změny mezi skupinami
- **Falla Testování hypotéz**
- **Regresní strategie**

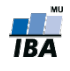

# Testování hypotéz

- Klademe si otázku: Je aktivita/množství proteinu/genu ve skupině A odlišné od průměrné aktivity/množství proteinu/genu ve skupině B?
- Na každý protein/gen aplikujeme statistický test, kterým získáme  $\overline{T}_q$ statistiku a příslušné p-hodnoty

 $\blacktriangledown$ 

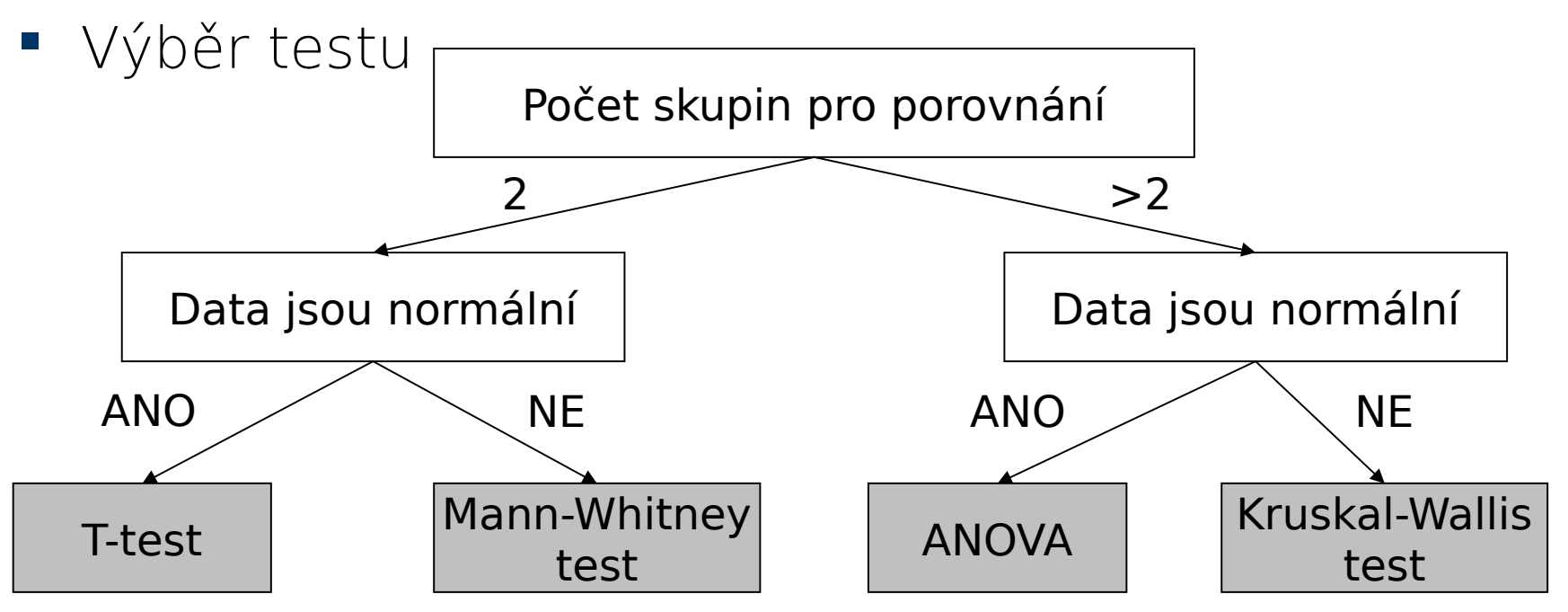

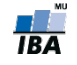

# Testování hypotéz II.

Testuje se

 $\blacksquare$  Nulová hypotéza (H $_0$ ): Gen / protein není odlišně exprimovaný mezi skupinami versus

 $\blacksquare$  Alternativní hypotéza (H<sub>1</sub>): Gen je odlišně exprimovaný mezi skupinami

→ Na základě našich dat musíme rozhodnout, co je pravda

 Nulovou hypotézu zamítneme jen pokud existuje dostatečně silná evidence, že je neplatná

Evidence – statistika a p-hodnota!

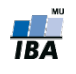

# T-statistika I.

- Abychom rozhodli, která hypotéza je pravdivá, sumarizujeme data do jednoho čísla
- V testovaní hypotéz se toto číslo nazývá *statistika (T*statistika, Z-statistika, F-statistika...)
- T-statistika porovnává signál se šumem
	- Signál = rozdíl průměrů ve skupinách (u microarray dat se jedná o log(skupina 1)-log(skupina 2) = log(skupina1/skupina2))
	- Šum = směrodatná odchylka rozdílu (SD)
- $\blacksquare$  T = log(skupina 1/skupina 2)/SD
- T hodnoty daleko od nuly indikují snížení a nebo zvýšení exprese v jedné ze skupin

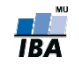

# T-statistika II.

- Dvouvýběrový T-test pro porovnání rovnosti dvou průměrů  $\mu$ 1, μ2:
	- Průměr exprese genu ve skupině 1 vs. průměr ve skupině 2

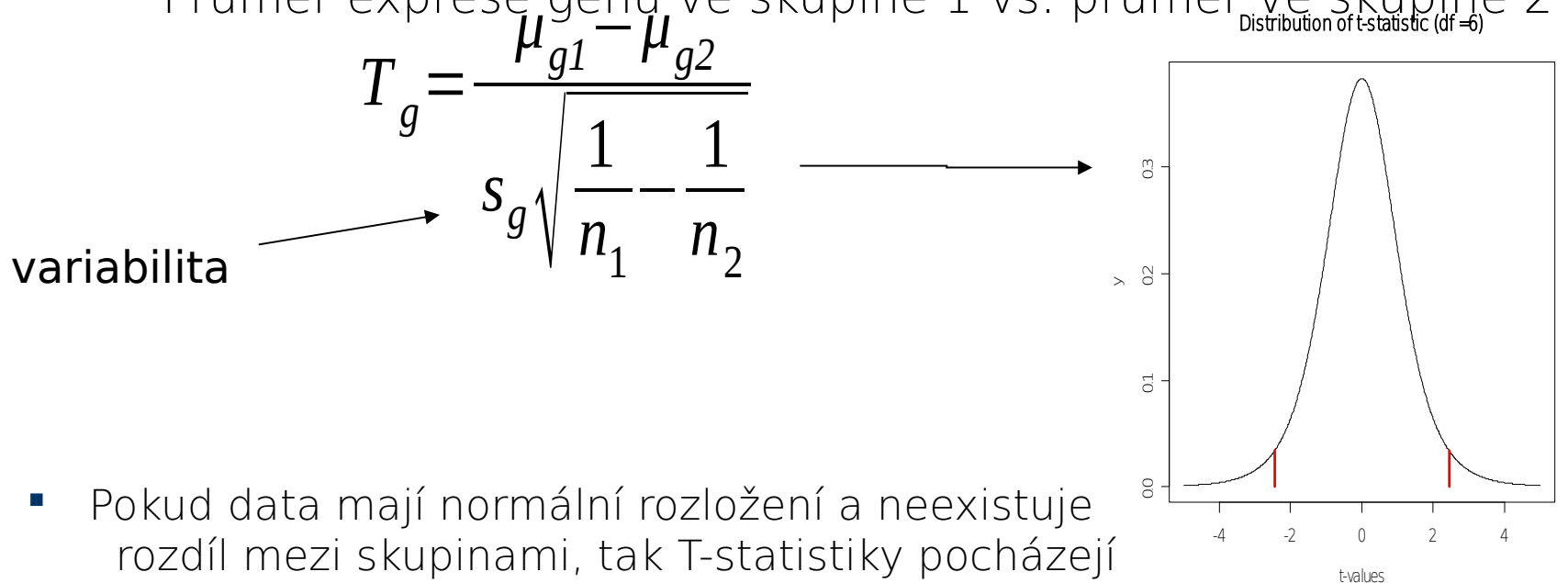

z T-rozložení.

 p-hodnota = pravděpodobnost že dostaneme danou hodnotu Tstatistiky nebo hodnotu větší, v případě, že neexistuje rozdíl mezi skupinami

 $p_q = Pr(T_q \leq T)$ 

Dostatečně malá p-hodnota = významný rozdíl (silná evidence)

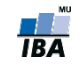

#### Testování hypotéz III.

H0 nezamítneme H0 zamítneme

H0 je pravdivá (gen není odlišně exprimovaný)

Pravdivá negativita (PN)

Falešná pozitivita  $(FP)$ Chyba I. druhu

H0 není pravdivá (gen je odlišně exprimovaný)

Falešná negativita (FN) Chyba II. druhu

Pravdivá pozitivita (PP)

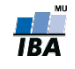

# Testování hypotéz IV.

- Typické rozhodovací pravidlo:
	- Výpočet T-statistiky a p-hodnoty
	- Pokud p < 5%, gen je označený za odlišně exprimovaný
- Důležité: V případě, že platí nulová hypotéza, jsou p-hodnoty rovnoměrně rozložené (vlevo). V případě, že je značná část genů odlišně exprimovaná, rozložení p-hodnot už není

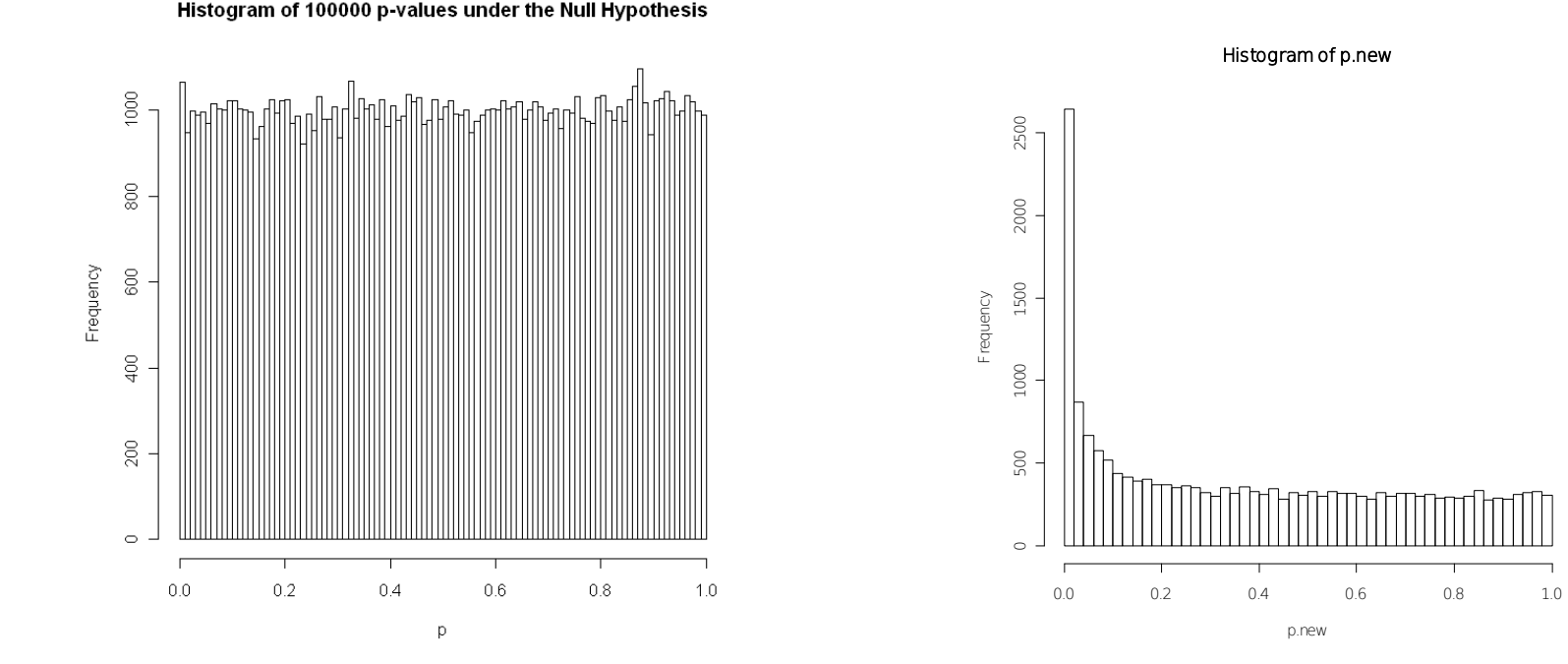

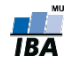

# Problém mnohonásobného porovnávání

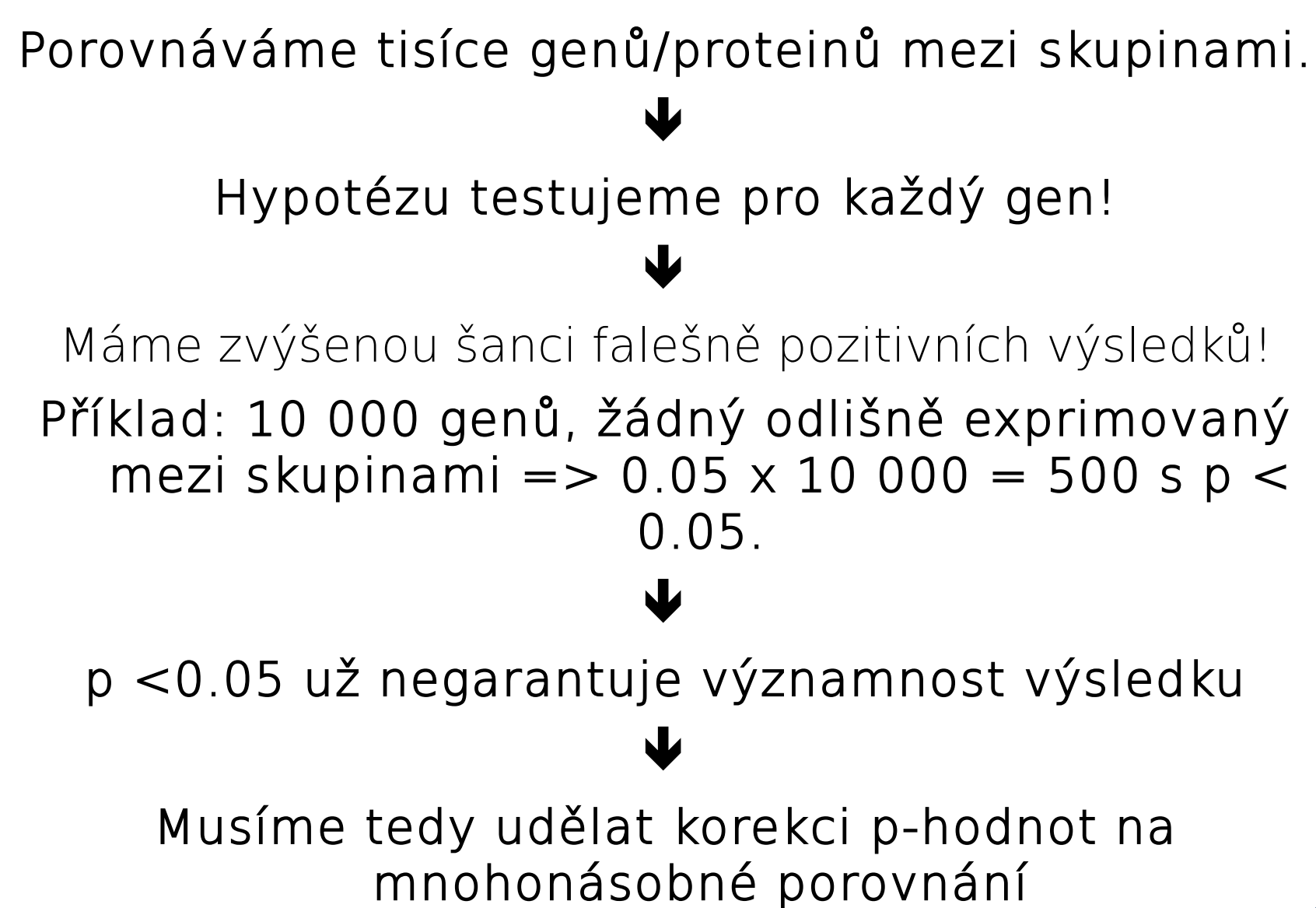

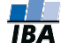

#### Korekce problému mnohonásobného porovnávání

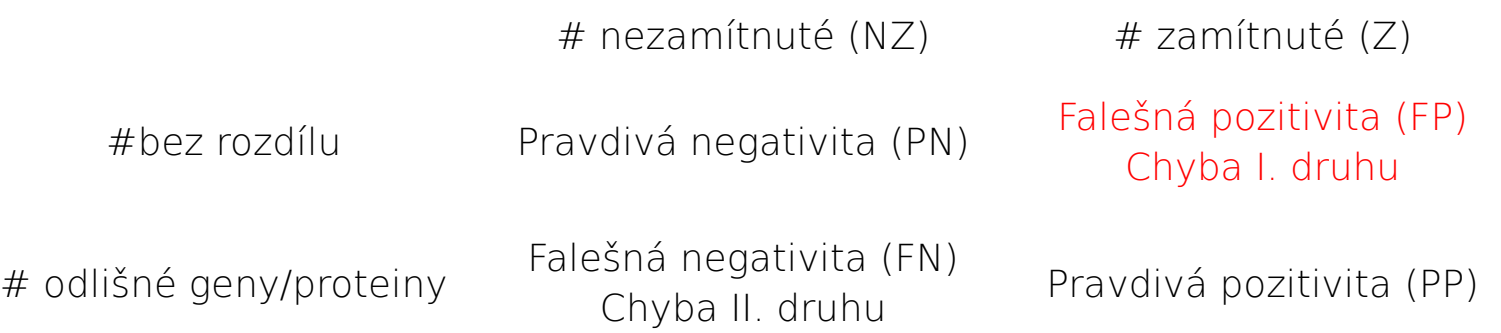

Chyby 1. druhu:

- 1. Family–wise error rate (FWER): Pravděpodobnost alespoň jedné chyby prvního druhu (falešné pozitivity): FWER = Pr(FP > 0)
- 1. False discovery rate (FDR)(Benjamini & Hochberg,1995): Očakávaný podíl falešně pozitivních výsledků mezi zamítnutými hypotézami

 $FDR = E[FP/Z]$ 

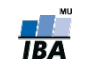

# Korekce p-hodnot

- Kontrolujeme FWER
	- Bonferroniho korekcia (pro nezávislé testy!)  $p < \alpha / m$  (napr.  $p < 0.05/10 000$ )
- Kontrolujeme FDR
	- Benjamini/Hochberg procedura FDR = 10% (ze 100 zamítnutých hypotéz očekáváme 10 falešně pozitivních)

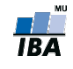

# Který typ korekce použít?

- FWER pokud chceme aby VŠECHNY vybrané geny/proteiny byly opravdu významné. Na druhou stranu, nevybereme tak všechny významné geny!
- FDR pokud preferujeme vybrat většinu významných genů/proteinů, a nevadí nám nějaké falešně pozitivní
- q-hodnota je nejmenší FDR při které daný gen ještě zůstává na listu pozitivních

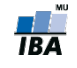

### Moderovaná T-statistika

• Problém ve statistickém testovaní mikročipových dat:

Příliš malé hodnoty exprese (blízké šumu) vykazují malou variabilitu => vysoké T-statistiky u biologicky nerelevantních genů! Příklad:

$$
\mu_{g1} = 2, \mu_{g2} = 2.5,
$$
\n
$$
T_g = \frac{\mu_{g1} - \mu_{g2}}{s_g} \qquad \qquad s_g = 0.02
$$
\n
$$
\Rightarrow T_g = -25
$$

- Aby se daly statistiky porovnat, je potřeba sjednotit variabilitu:
- Moderovaná T-statistika:

$$
d_g = \frac{\mu_{g1} - \mu_{g2}}{s_g + s_0}
$$

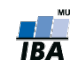

#### Significance analysis of microarrays (SAM)

- Tusher, Tibshirani a Chu (2001)
- Založená na moderované t-statistice  $(d_q)$ , počítá FDR

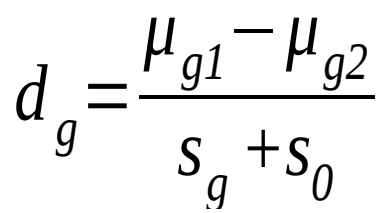

- Statistická významnost  $d_q$  je následně stanovená permutacemi původních dat a kalkulací očekávaného skóre v případě, že platí nulová hypotéza ( $d_e$ )
- Gen je statisticky významný, pokud splňuje podmínku  $|d_q d_e| > \Delta$ .
- Výhody: jednoduché
- Nevýhody: výpočtově náročné (permutace)
- Výstup: q-hodnoty
- biocLite("samr")
- library(samr)

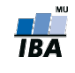

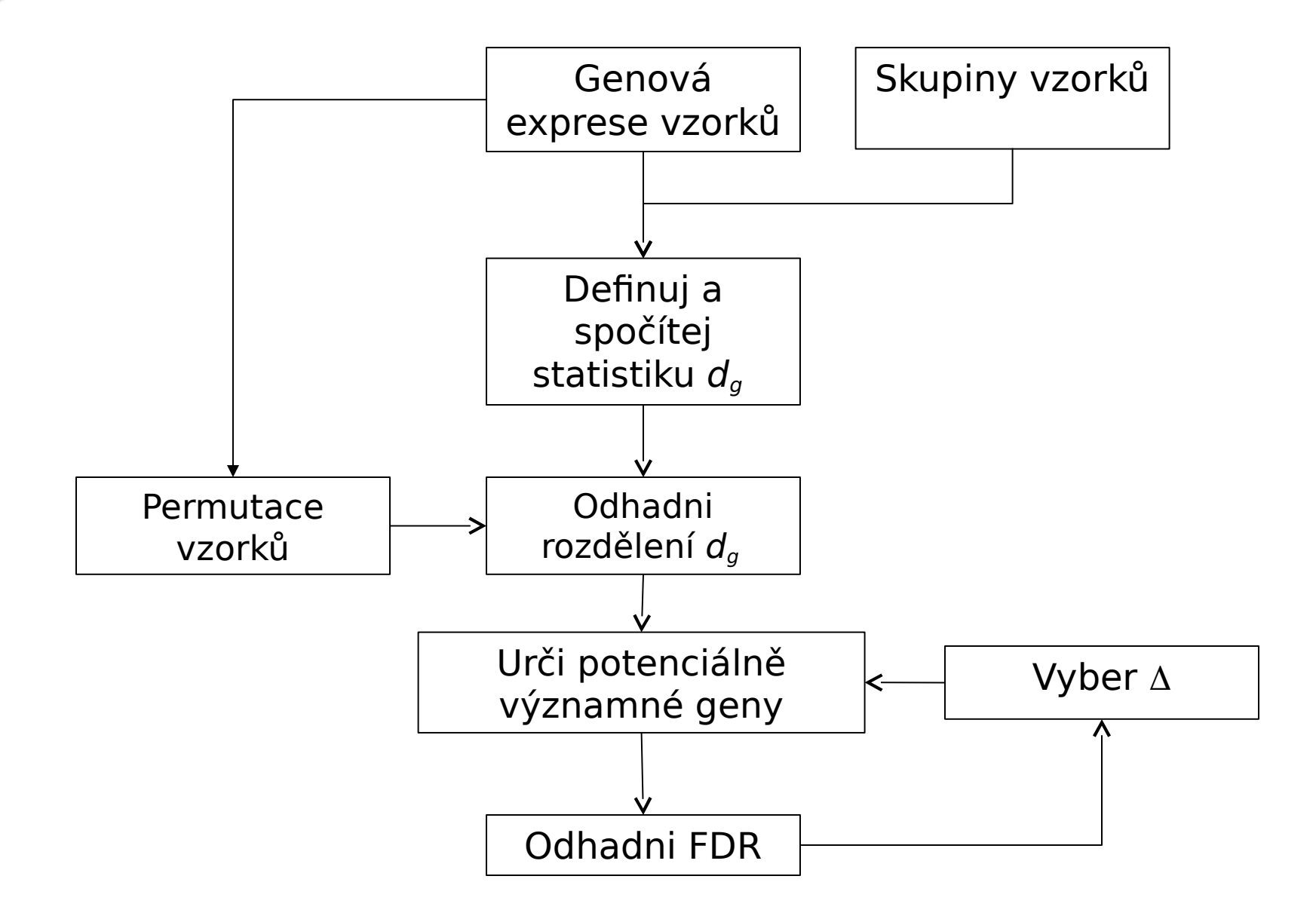

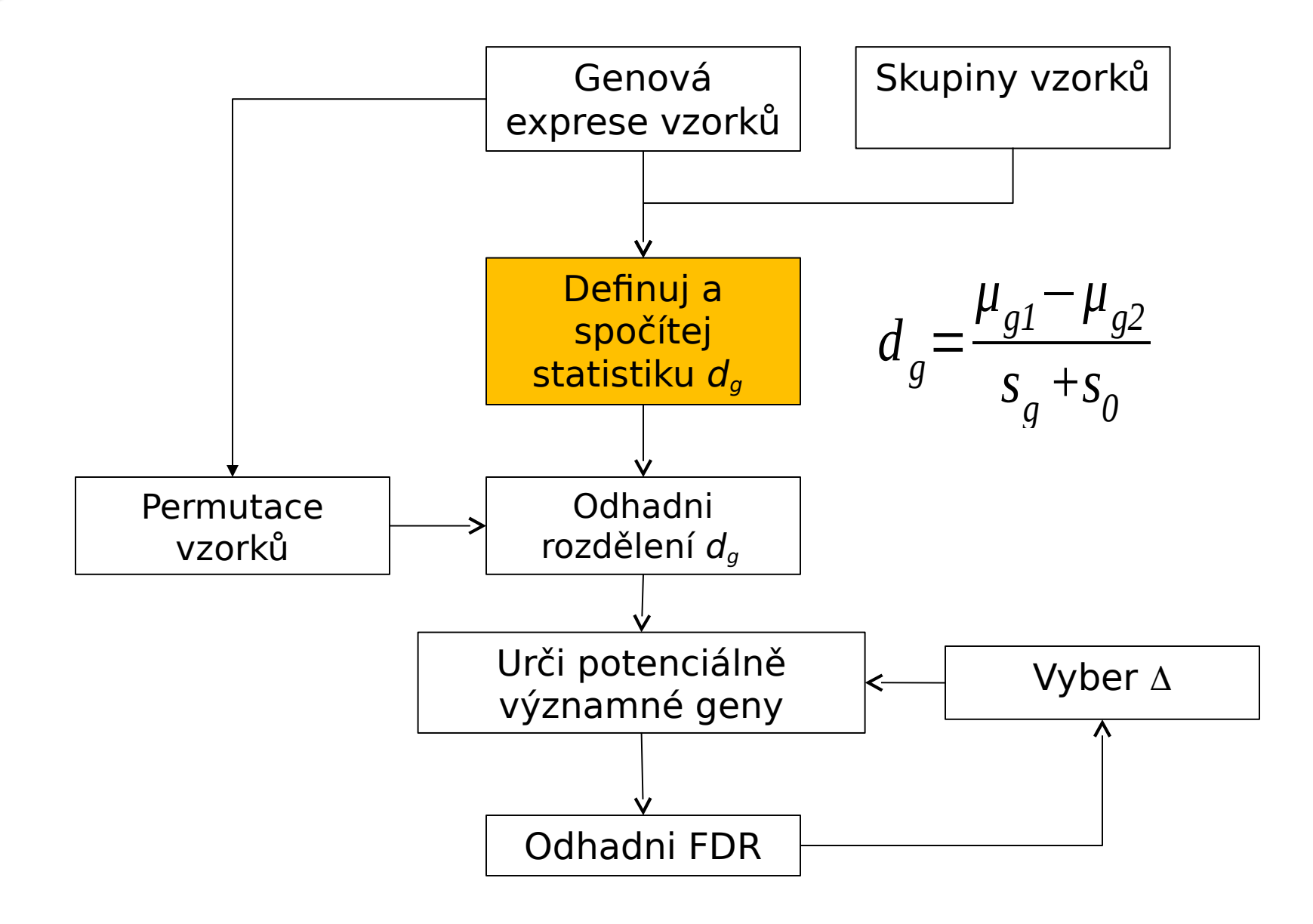

**TBA** 

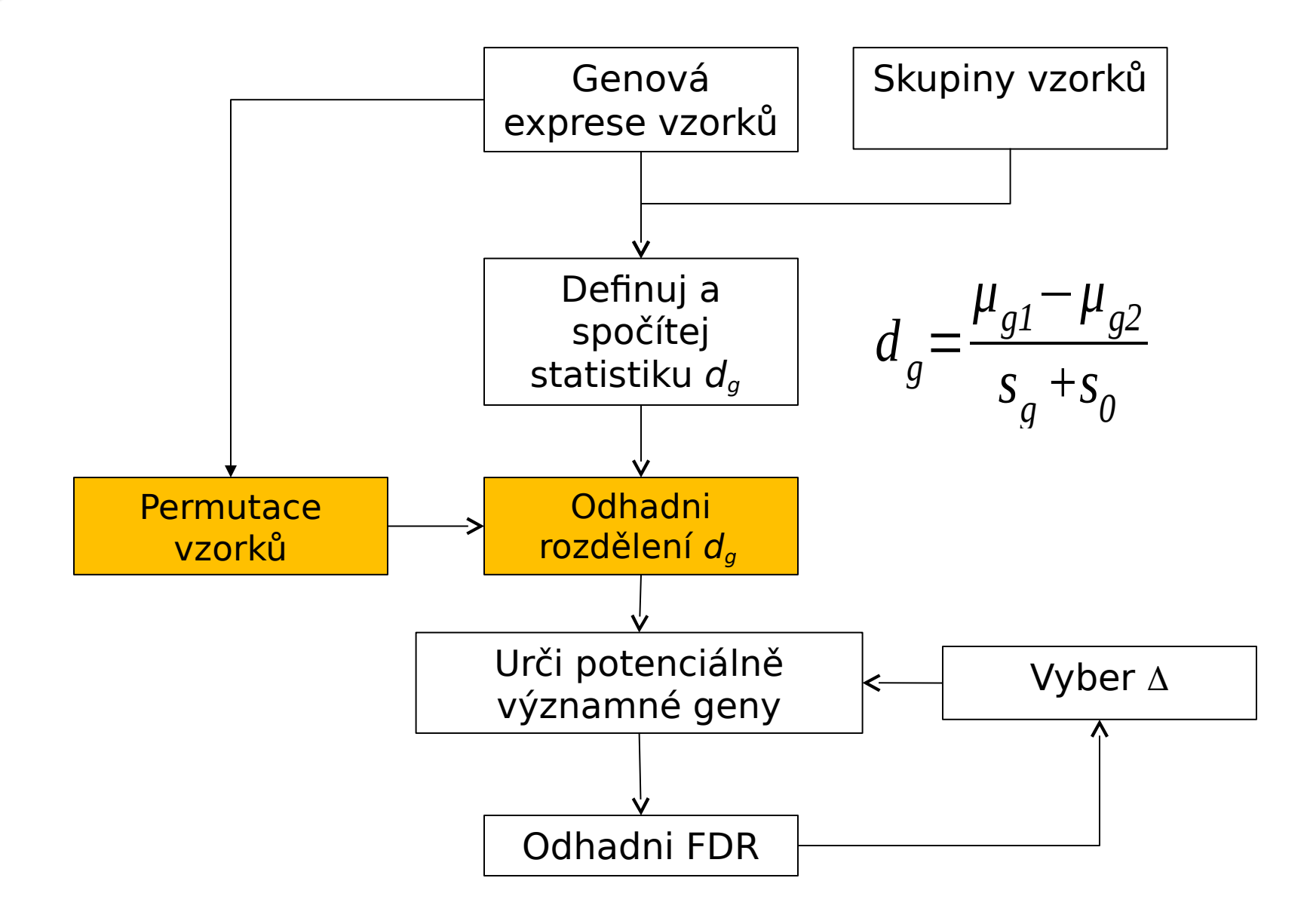

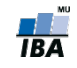

#### SAM - výpočet očekávaných hodnot

• Pro každou permutaci p spočítej d<sub>gp</sub>

$$
d_{gp} = \frac{\mu_{g1} - \mu_{g2}}{s_g + s_o}
$$

• Seřaď statistiky podle velikosti

MU

• Definuj g-tou očekávanou hodnotu na základě N permutací $\nabla N$  $\mathbf{r}$ 

$$
d_{ge} = \frac{\sum_{p=1}^{N} a_{gp}}{N}
$$

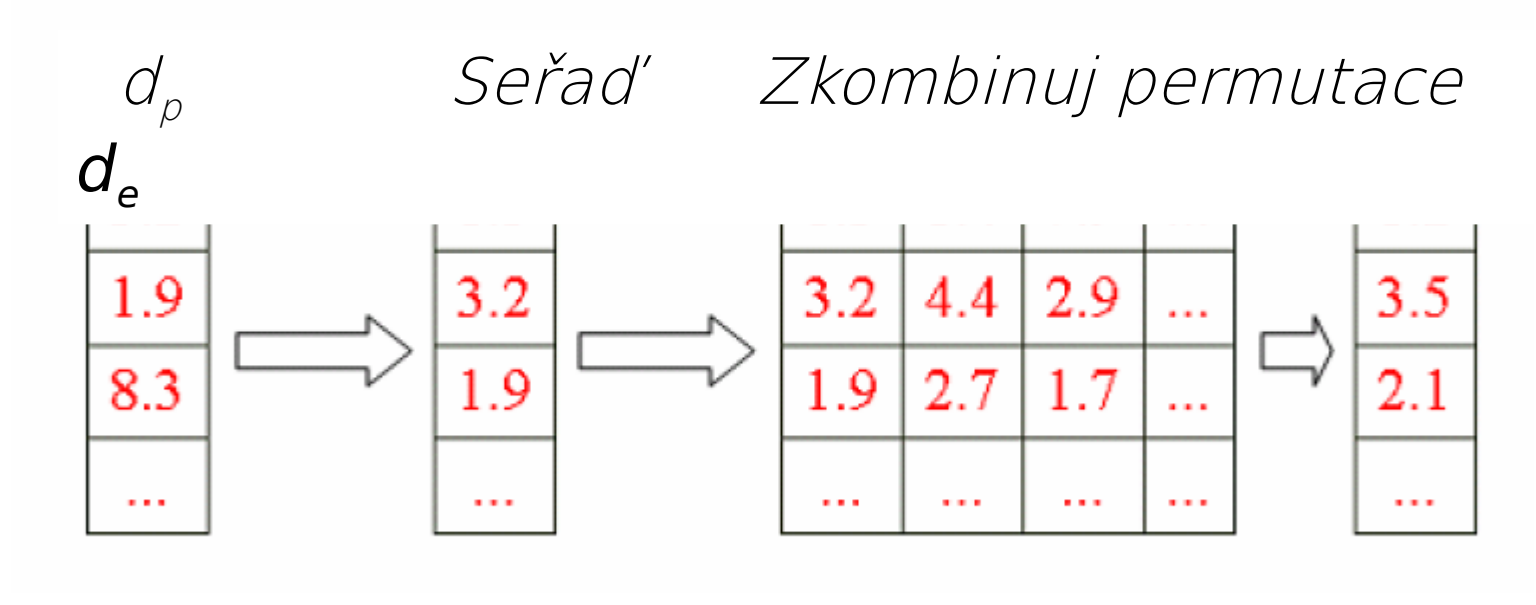

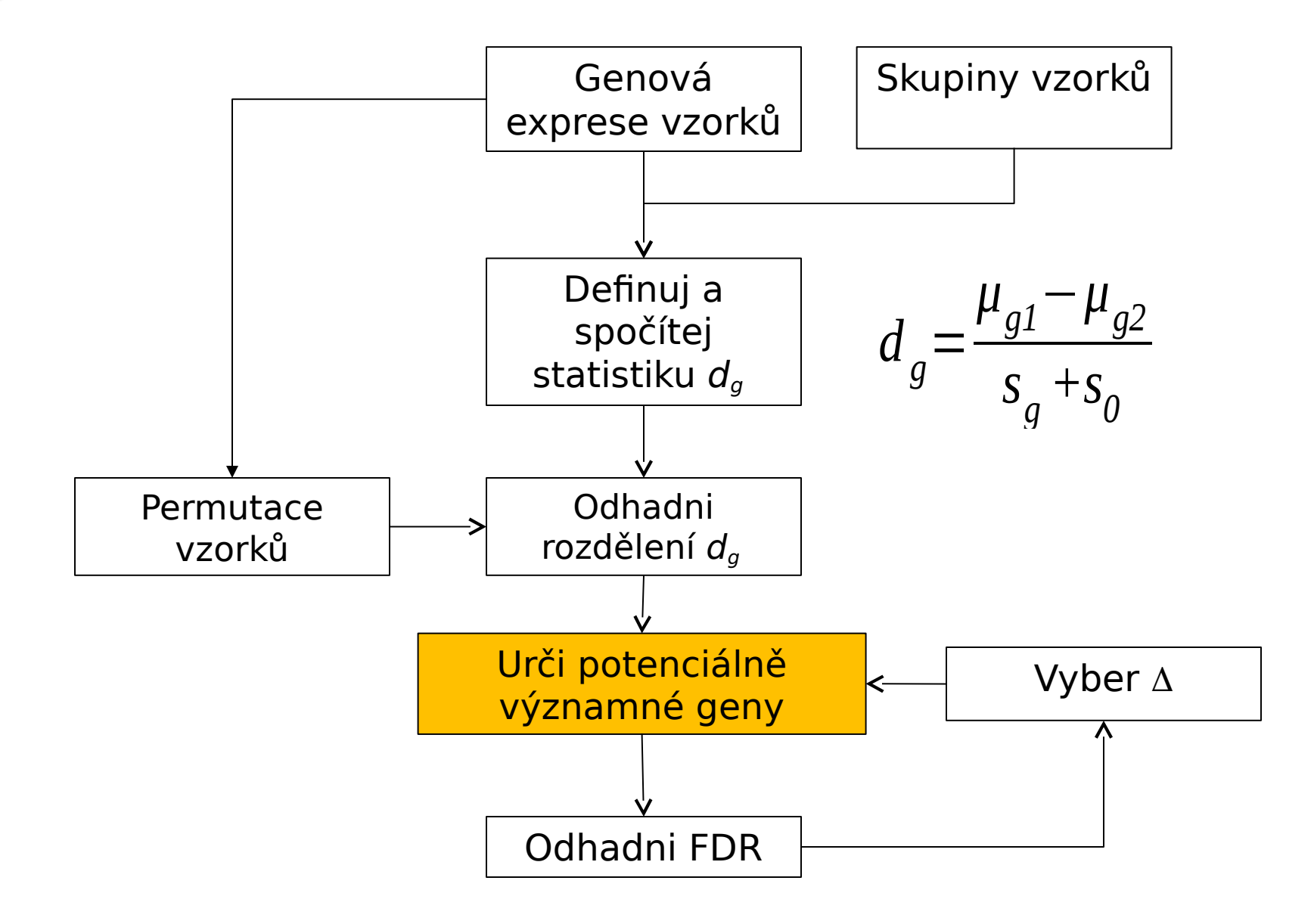

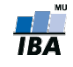

# SAM – určení významných genů I

- Seřaď původní statistiky podle velikosti  $d_1 \geq d_2 \geq d_3 \geq ...$
- Nakresli graf d<sub>a</sub> vs. d<sub>e</sub> a definuj  $\Delta$
- Gen je statisticky významný, pokud splňuje podmínku  $|d_q - d_e| > \Delta$  (označme t1 a t2 hraniční hodnoty, pro které to ještě platí)

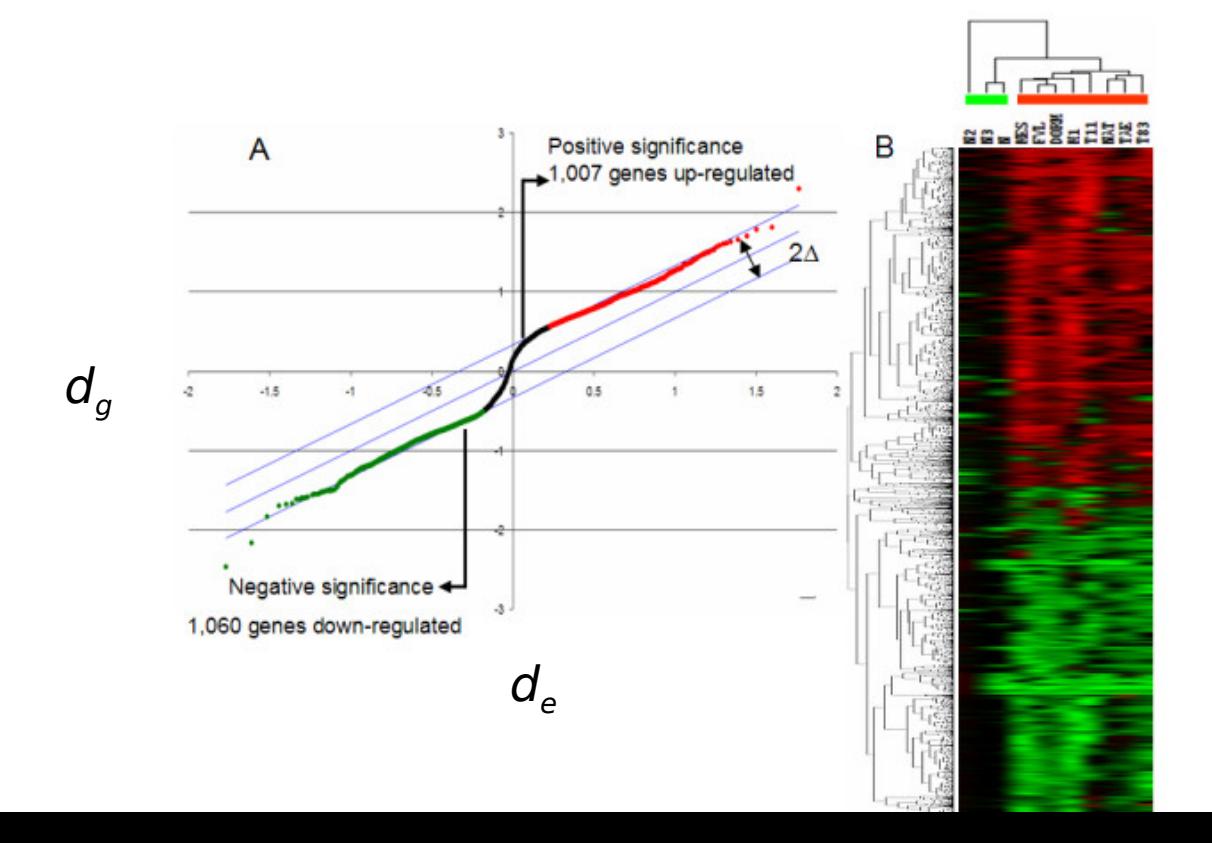

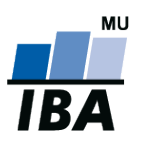

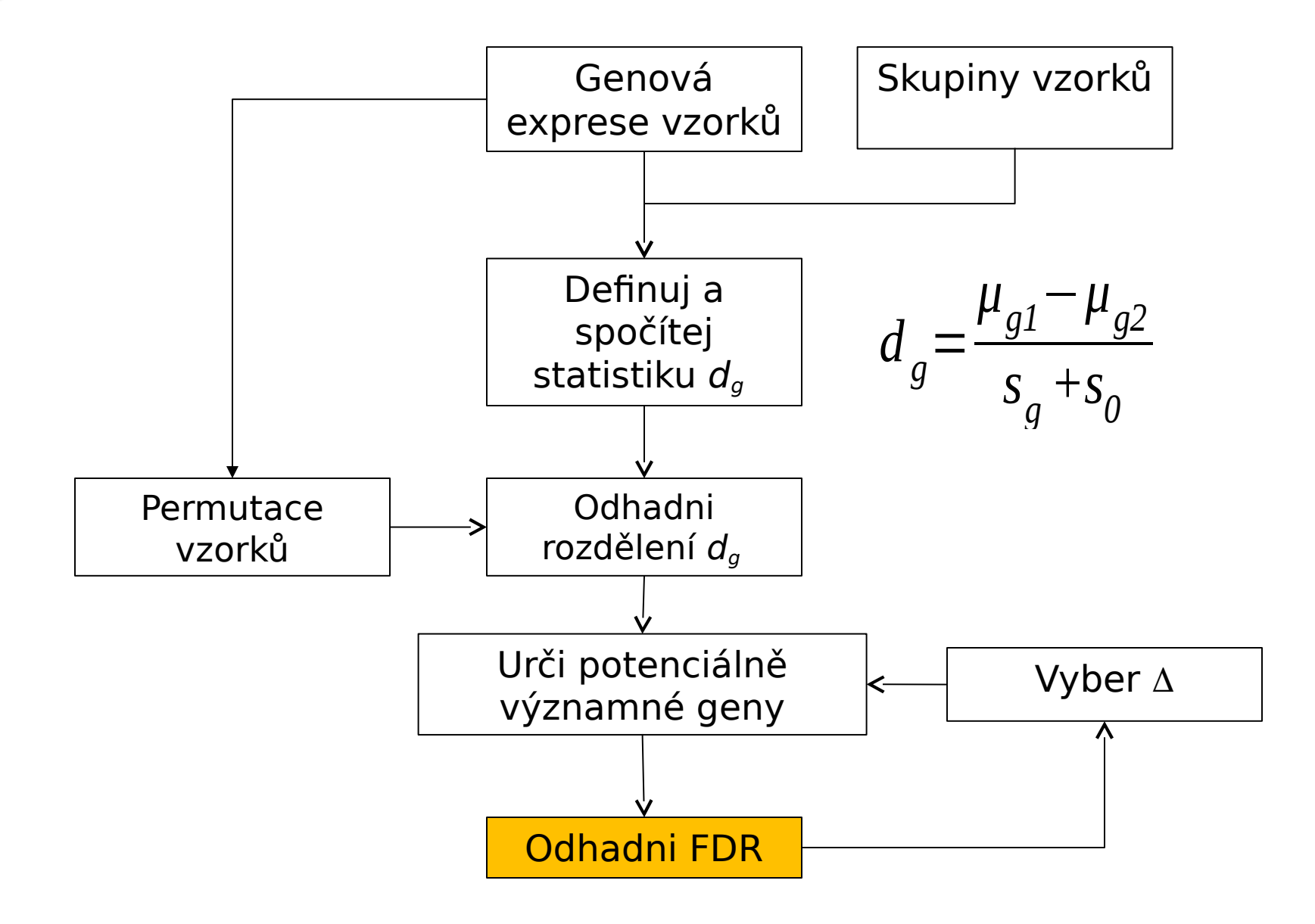

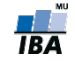

# SAM – výpočet FDR

- t1 a t2 budou použité jako hranice
- Vypočítej průměrný počet genů, které v permutacích tyto hranice překročily (byly významné)
- Odhadni počet falešně pozitivních genů v případě, že platí nulová hypotéza podělením počtem významných genů v originálním pozorování:

$$
\text{FDR} \approx \frac{\frac{1}{N} \sum_{p=1}^{N} \# \{g | d_{gp} \ge t_1 \lor d_{gp} \le t_2\}}{\# \{g | d_g \ge t_1 \lor d_g \le t_2\}}
$$

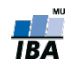

#### SAM – výpočet FDR, příklad

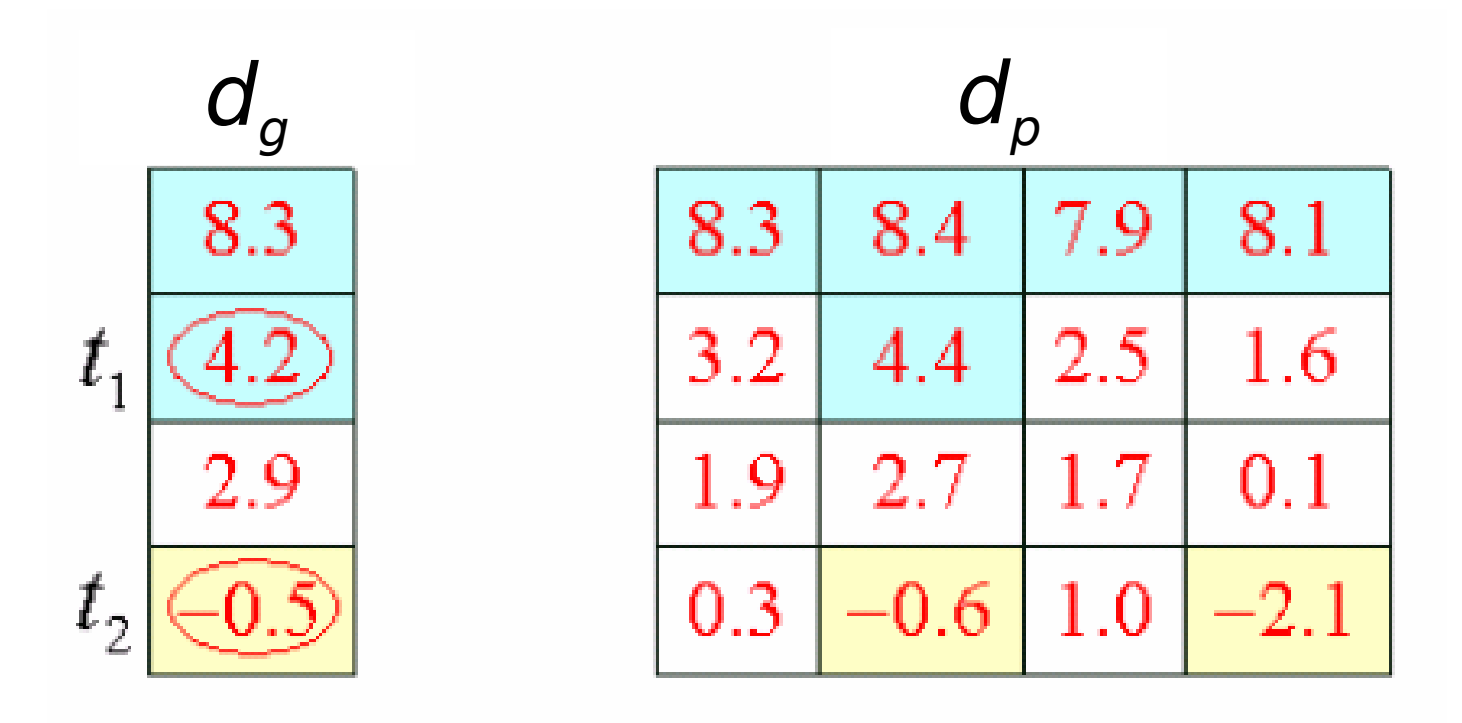

$$
FDR \approx \frac{\frac{7}{4}}{3} = 0.5833
$$

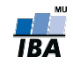

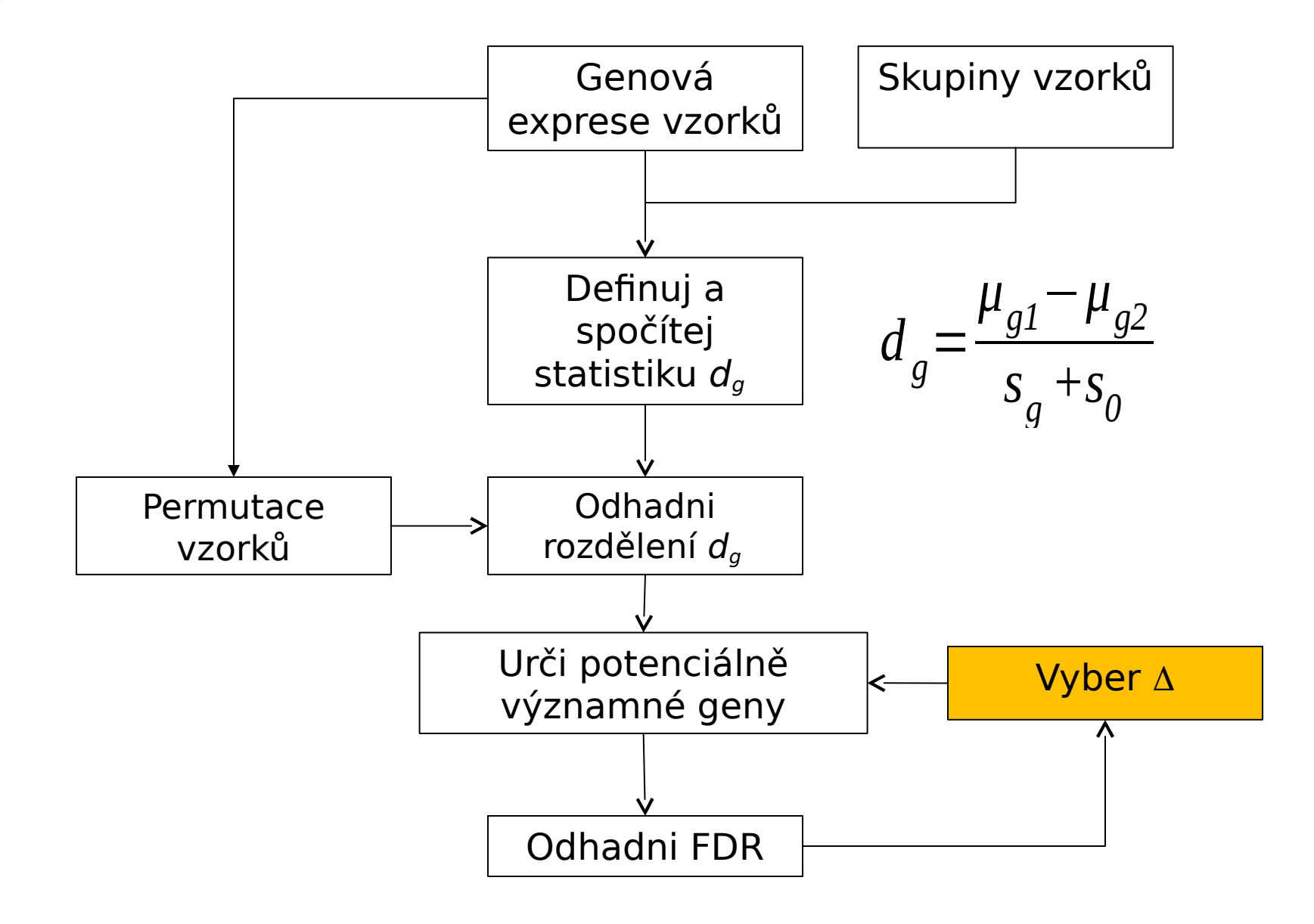

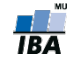

## SAM - jak vybrat A

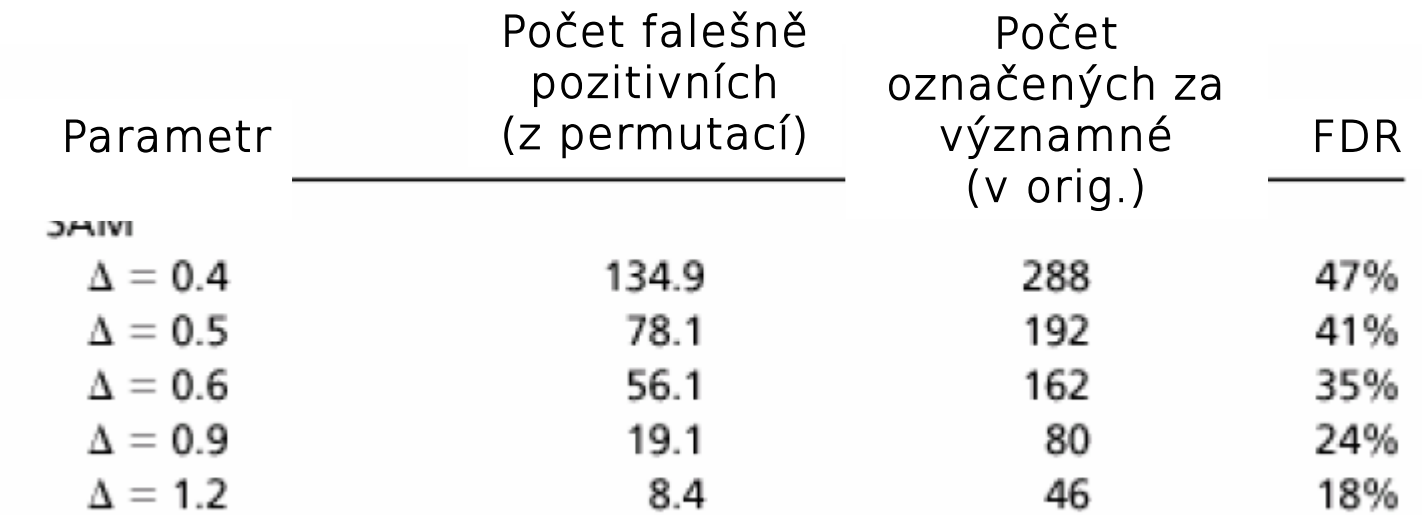

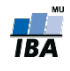

### Limma

- Smyth, G. K. (2004). Linear models and empirical Bayes methods for assessing differential expression in microarray experiments. Statistical Applications in Genetics and Molecular Biology, Volume 3, Article 3. [http://www.bepress.com/sagmbvol3/iss1/art3](http://www.bepress.com/sagmb/vol3/iss1/art3)
- Lineární modely pro stanovení odlišné exprese z mikročipových dat
- Balík se souborem funkcí pro normalizaci dat a porovnání exprese mezi skupinami (včetně časových řad)
- Moderovaná statistika: variabilita je vyhlazená pomocí empirických bayesovských metod
- biocLite("limma")
- library(limma)

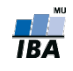

#### Volcano plots I.

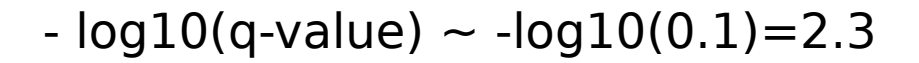

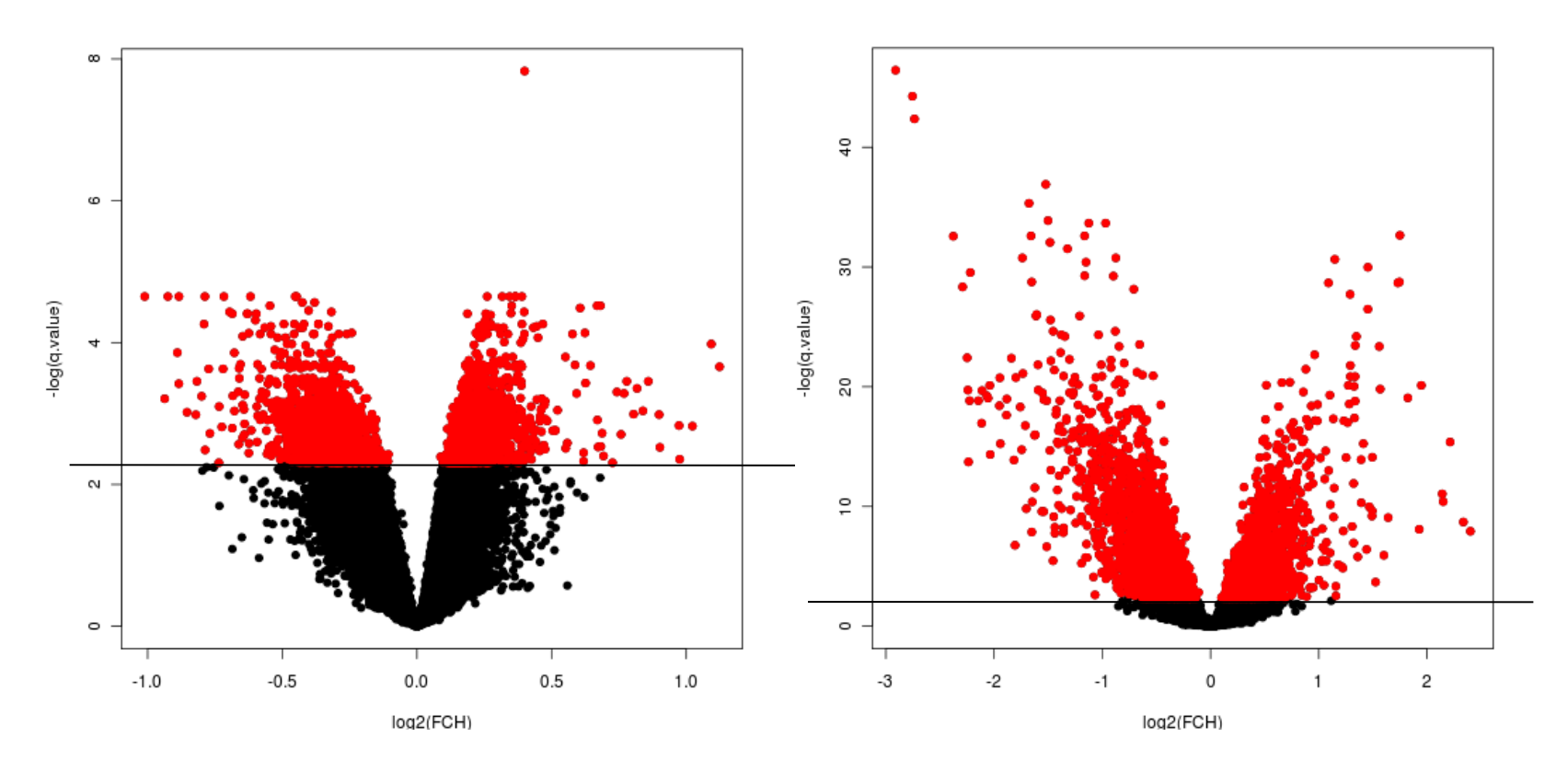

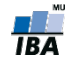

#### Volcano plots II.

library(limma) volcanoplot(fit2, highlight=100)

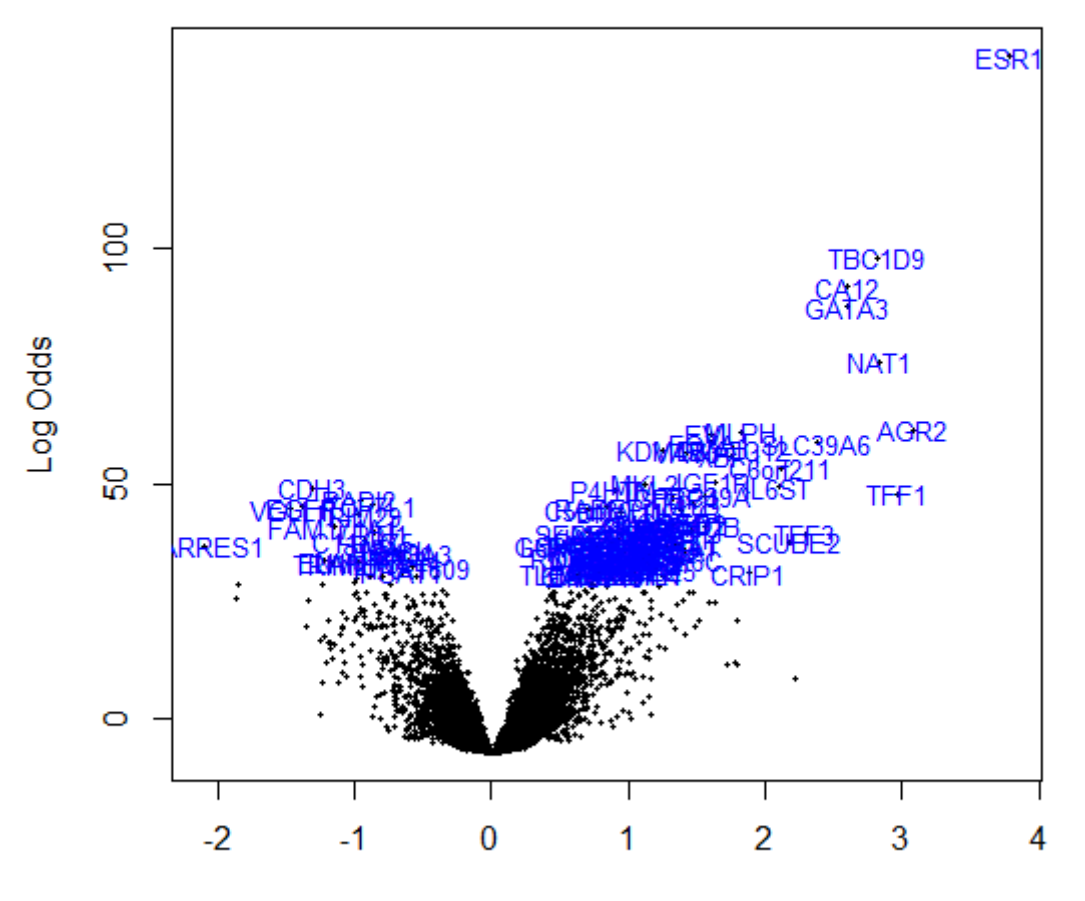

Log Fold Change

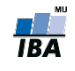

# Základní metody pro porovnávání

Můžeme rozdělit do tří hlavních skupin:

- Metody studující velikost efektu změny mezi skupinami
- **Testování hypotéz**
- **Regresní strategie**

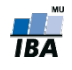

# Regresní strategie

- Pokud máme víc jak 1 proměnnou, která může ovlivnit genovou/proteinovou expresi
	- $genová$  exprese  $\sim$  skupina + pohlaví Lineární modelování
- Pokud se snažíme zjistit, jak velmi se genová exprese změní, pokud se změní hodnota nějaké spojité proměnné
	- genová exprese  $\sim$  prežití
	- genová exprese ~ věk

Lineární modelování, Coxův model proporcionálních rizik

 Chceme najít pravděpodobnost, že vzorek patří do určité skupiny na základě expresní hodnoty daného genu Logistická regrese

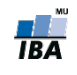

#### Porovnání skupin

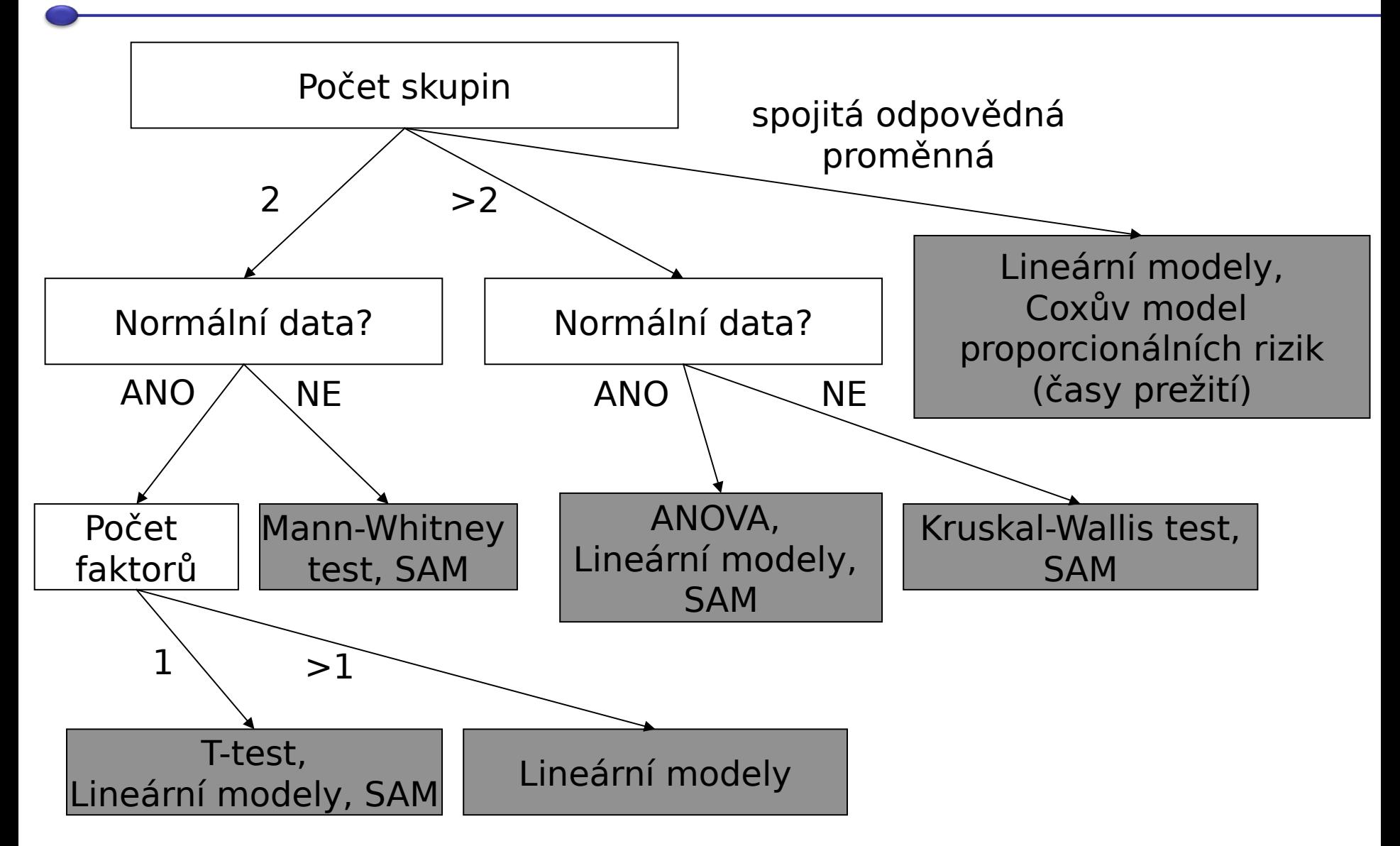

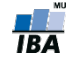